REST-Explorer (2022)

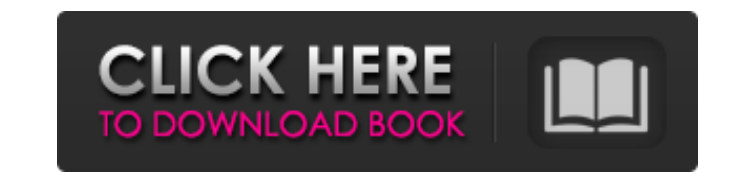

Reserve your seat at the hottest party of the decade, THE GRAMMY® AWARDS. The Grammy® Awards is the biggest night in music, honoring the year's best new recordings, performers, and composers. Find out more at GRAMMY.com. Alongside curating the best and most innovative content, each week we will bring you the best from the nominated artists. Each artist can also give you a curated playlist of each album, EP, or single from their discography that has received a Grammy nomination. REST-Explorer Crack Downloads: Latest Release: The application now features support for Spotify Connect and other integration features for the album and track sources. Beta 2.1: Includes all of the features included in beta version 1.3.5, as well as support for custom Playlists of your own creation and a new in-app Help feature. You can use your favorite social media profile to sign in with the application, as well as the possibility to create a personalized user account in case you wish to include it as an optional login method. REST-Explorer's user interface includes a tabbed application that lists the most recent queries, along with the type of request, the response body returned, and the source URL. The right-hand pane includes a graph featuring the analyzed responses, showing the HTTP method that was used, along with the request URI, the response status code, the body data that was received from the server, as well as the origin URL of the source, which can be accessed by clicking on the URL line. For each request, users can: \* View the response body in a text editor view mode in order to easily analyze the received data. \* Add it as the Content of a new playlist by clicking on the '+' button, and then name it and select the source. \* Add it as a track to a current playlist by clicking on the '+' button, and then name it. Within the visualizer, users can view the response in several formats, depending on what the application was instructed to perform. The application supports JSON, HTML, and tabular layouts. The JSON format can be easily exported into an Excel-compatible file format by simply clicking on the JSON tab in the main visualizer and selecting the desired file format. Users can choose between the preferred available data type, and one of the available visualizers, which are based

**REST-Explorer Serial Number Full Torrent**

REST-Explorer Activation Code is a lightweight application that makes it very easy to perform web service requests, visualize the results, and look up the corresponding URLs when you want to retrieve them. Two particularly useful features for web

exploration that this tool offers are the ability to login anonymously and perform GET

requests that are also able to be seen in a tabular form (like in a database). Of course,

you can choose to edit the requests before submitting them if you want to customize them. REST-Explorer Cracked Version, besides its user-friendly interface, also provides a detailed help section on the web, to help users not familiar with the REST protocol to get started. The application, apart from it's straightforward use, also offers some handy extras, such as a dedicated view (which can be configured on the Options tab) where you can see the list of all the queries you've performed in a compact format. It is then possible to download a spreadsheet-compatible file of all the results. It also includes quick reference guides for commonly used HTTP methods (like the ones described here on F-Droid). REST-Explorer Crack can be downloaded for free and installed on your mobile device, and can be found on the Play Store and F-Droid. The GDAA App Store™, through its PRISM program, helps local technology companies and public-private partnerships, to export products and services to international markets. GDAA works with over 160 businesses across 25 countries, helping them to succeed in launching their products and services in a new territory. It also reaches a new target market: American expatriates living abroad, with the help of its mobile app. The App Store for expatriates was the first application of the GDAA App Store™ and has come a long way since its creation in 2016. The latest release, GDAA 5.0, takes advantage of the new features added by the GDAA App Store™. In this release, GDAA 5.0 allows its users to sign up for a free trial account using their Facebook account, as well as create new apps (export and import) from their personal Google accounts. With GDAA 5.0, expatriates can also check the prices, the rating and other data of apps and groups, and the overall list of available apps, on their phone. Also, you can customize the local section of the app by country, allowing you to access the global section only when your phone is set to your country b7e8fdf5c8

 $3/6$ 

The Contribute panel is a vital tool for developers and webmasters seeking to add more to their websites and web applications. It offers a wide range of options that can be tailored to the unique content they are providing. The Contribute panel, at its core, is the central area where all the information regarding a particular package is to be found. It is where a wide range of options are available for you to actually choose the option that works best for the website and what you are about to add. The options available in the Contribute panel can be further divided into three sections: The Listing, the Details, and the Downloads. Most developers prefer to have the first thing they see when they visit a site be the listing for the individual that created the package. This is especially true if the package is an actual website. By listing all the different aspects of the site, that individual is able to control all the facets of the package, from the layout to the functionality. There are many different listing options available within the Contribute panel, and a large amount of them can be found by expanding the Contribute section in the left panel. Of course, having a large selection to choose from comes at a price. The Contributing process can be a long, drawn-out process that is a lot more work than most people realize it will be. Do not be intimidated by what can be one of the most intimidating processes when working with a website. There are however, a wide variety of options available when it comes to the Contribute panel. There are options that will allow you to actually list the package, and a few options that allow you to set up a package that will allow you to submit the files to the webmaster without requiring him or her to manually upload the files to their server. The options available to you are entirely up to you. The Details section will be the most familiar of the three sections. This is the section that the webmaster will view and be able to click on every aspect of the package. The information can be very basic, including simple text, images, or videos, to much more advanced options such as geolocation data or simple audio. The Details section will be the most important section of the Contribute panel, because this is where the webmaster is able to see exactly what the package is doing. The information there will also give him or her a direct link to the page from within the site, if it is a normal website. The Details section will take the webmaster from viewing

**What's New in the?**

REST-Explorer is a RESTful web debugger, which was specifically designed to help users analyze the communication between web servers and clients with requests and

## responses. The web service(s) can be either public or on intranet/local network

services. The tool was mainly created by Carlo Bagnoli, who had a problem with debugging a particular application that was hosted on an Intranet Web server. Because of that, he created the REST-Explorer, which is a simple to use yet powerful app, which is able to view the requests and responses between a client and a web service. REST-Explorer Features: \* Supports online requests on HTTP and HTTPS protocols \* Includes logic for authentication \* Tabular visualizations of response data \* HTTP header parsing \* Fast and easy to use \* Allow previews of response data \* Add service URLs to its URL history \* URL history can be used as a "reverse" view of visited urls \* Possibility of realtime requests and responses monitoring REST-Explorer supports displaying the following methods: \* POST \* DELETE \* GET \* PUT \* TRACE \* OPTIONS \* HEAD REST-Explorer Limitations: \* Does not work on HTTP or HTTPS methods that use authentication (basic, Windows default) \* Does not support multiple authentication methods REST-Explorer Additional Info: \* REST-Explorer is a neat tool that is able to monitor the entire web services architecture, from its server to the clients. \* It is also possible to monitor the traffic between clients and servers asynchronously. \* One of the major advantages of REST-Explorer is that it allows to view the full HTTP headers, which can come in handy, especially when dealing with complex header values. \* All the supported requests include headers that are pertinent to every HTML and XML documents - sometimes there are some strange behavior of server services with these headers, which can be quite a pain. \* REST-Explorer is not a standard tool, so it is hard to differentiate it from other tools. Therefore, it is best to check the URLs and headers that are displayed on the application before buying into it. \* The cost of the REST-Explorer is covered by the features, which is pretty reasonable considering its potential (in terms of features). \* If you are interested in REST-Explorer, feel free to visit its homepage.

\*Internet connection is required. \*Windows 7 or later and Mac OS X 10.7.5 or later. \* The installed game uses Starman online features.Q: SQL Create Table View I am trying to create a View for a customer but I keep getting an error that I do not know how to resolve. (The Error is "An expression of non-boolean type specified in a context where a condition is expected, near '+'" create or replace view CUSTOMER as (

<https://sindisfac.com.br/advert/site-visualizer-free-full-version-x64/> [https://consemaracademy.com/wp-content/uploads/2022/07/Logstalgia\\_Crack\\_\\_\\_Free\\_License\\_Key\\_For\\_Windows\\_2022\\_New.pdf](https://consemaracademy.com/wp-content/uploads/2022/07/Logstalgia_Crack___Free_License_Key_For_Windows_2022_New.pdf) <https://lucviet.com/ssuite-envelope-printer-1-91-with-key-mac-win/> <https://firis.pl/screenstagram-crack-keygen-for-pc-updated-2022/> <https://elsm.ch/advert/image-watermark-studio-free-download/> <https://busbymetals.com/access-password-0-4-2-crack-free-download-latest-2022/?p=6535> <https://richard-wagner-werkstatt.com/wp-content/uploads/2022/07/armoali.pdf> <https://uk-ok.com/2022/07/04/pc-utility-manager-crack-free-registration-code-april-2022/> [https://wakelet.com/wake/eR\\_w0Y88N9CsJ74R8v\\_so](https://wakelet.com/wake/eR_w0Y88N9CsJ74R8v_so) <https://efekt-metal.pl/witaj-swiecie/> <https://www.topperireland.com/advert/flash-presentation-crack-activation-code-with-keygen-free-download-x64-april-2022/> <https://www.ems.psu.edu/system/files/webform/chaspa975.pdf> <http://www.ambulatorioveterinarioiaccarino.it/wp-content/uploads/2022/07/yilejaqu.pdf> [https://www.scet-tunisie.com/sites/default/files/webform/condidature\\_offre/\\_sid\\_/varnwar584.pdf](https://www.scet-tunisie.com/sites/default/files/webform/condidature_offre/_sid_/varnwar584.pdf) <https://soulattorney.com/thinkpoint-removal-tool-activation-code-mac-win-updated-2022/> <https://wakelet.com/wake/MidBIkhNw0DJSpM9WTZS7> <https://belz-elektromagie.de/wp-content/uploads/2022/07/jasceldw.pdf> <https://www.sandoz.hr/system/files/webform/gen-inquiries/LARP64-Free-Edition.pdf> [https://brickanddirt.com/wp-content/uploads/2022/07/Invoice\\_Payable\\_Date\\_Calculator\\_\\_Download\\_PCWindows\\_Updated\\_2022.pdf](https://brickanddirt.com/wp-content/uploads/2022/07/Invoice_Payable_Date_Calculator__Download_PCWindows_Updated_2022.pdf) <https://progressivehealthcareindia.com/2022/07/04/vso-application-cleaner-crack-latest-2022/>

 $6/6$